ME 172 Computer Programming Language Sessional Mantaka Taimullah **Lecturer** Md. Kamruzzaman Assistant Professor Dept of Mechanical Engineering, BUET Lecture 2: Operators and Conditional Statements

### Performance Test 1

29765 apples are to be divided into 51 buyers. Write a C program that will calculate how many apples each buyer gets and how many apples are left and then display the results.

Time: 5 minutes!!

```
ANSWER
#include <stdio.h>
int main()
                      583 and 32
                      Process returned 0 (0x0)
                                             execution time: 0.015 s
                      Press any key to continue.
{
  int a,b,c,d,e,f;
  a=29765;
  b=51;
  c=29765/51;
  d=29765%51;
  printf("%d and %d",c,d);
  return 0;
}
```
Arithmetic operator(Contd...)

- ++a/a++ is equivalent to a=a+1
- $\cdot$  --a/a-- is equivalent to a=a-1

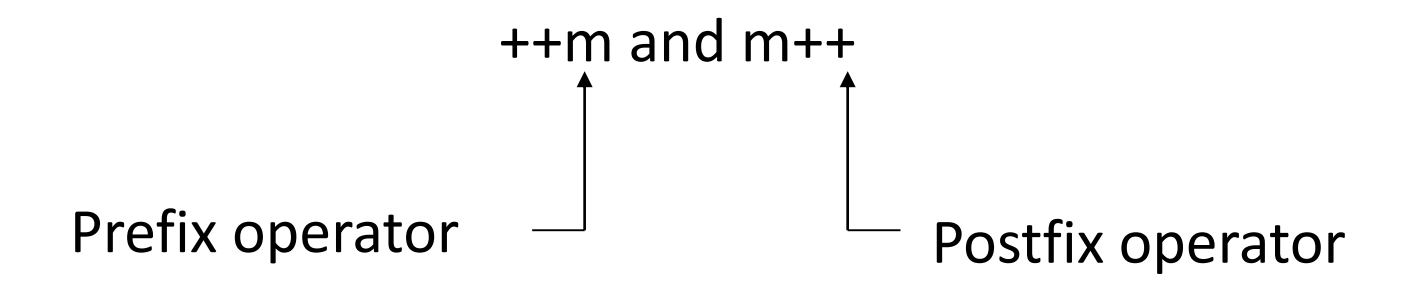

The difference for built-in types is:

- ++a first increments the value of a and then returns a value referring to a, so if the value of a is used then it will be the incremented value.
- a++ first returns a value whose value is a, that is, the old value, and then increments a at an unspecified time before the next full-expression (i.e., "before the semicolon").

### Arithmetic operators(Contd...)

- $\hat{P}$  x=x\*a++ is equivalent to x=x\*a; a=a+1 x=x\*++a is equivalent to a=a+1 ; x=x\*a
- ❖ y=y\*b-- is equivalent to y=y\*b ; b=b-1 y=y\*--b is equivalent to b=b-1 ; y=y\*b

### Arithmetic Operators(Contd...)

### • **Write the following program:**

```
#include<stdio.h>
```

```
int main()
{
 int a=10,b=20,x;
 x=q^*++b;
 printf("\n The value of x is: %d'',x);
 return 0;
}
```
For x=a\*++b output: 210 & for x=a\*b++ output: 200

**Replace the line x=a\*++b with x=a\*b++**

### Arithmetic Operator(Contd...)

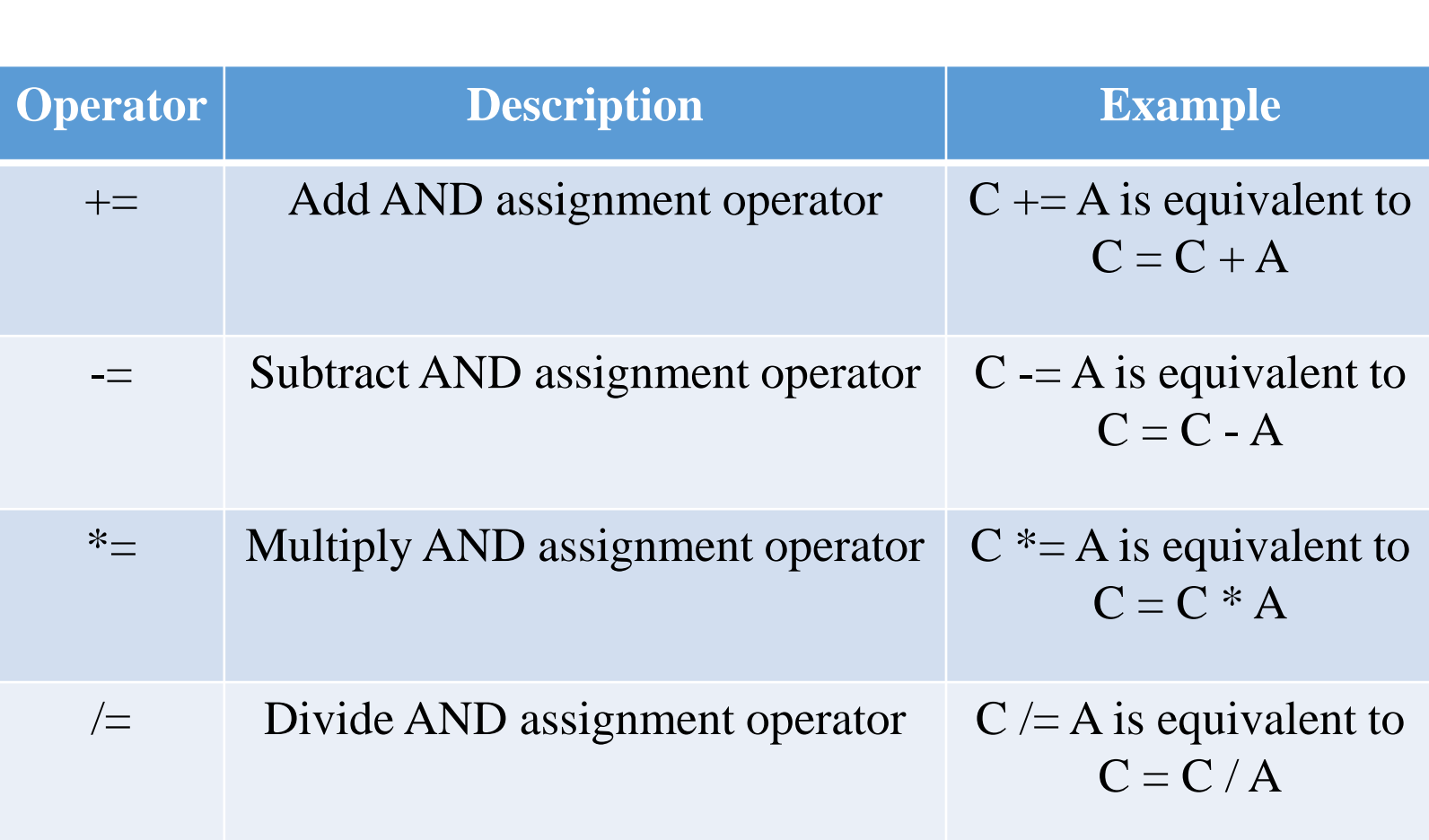

## *Math.h* (header file)

>Most of the mathematical functions are placed in math.h header >Some are specified in the stalib.h header Some common mathematical functions:

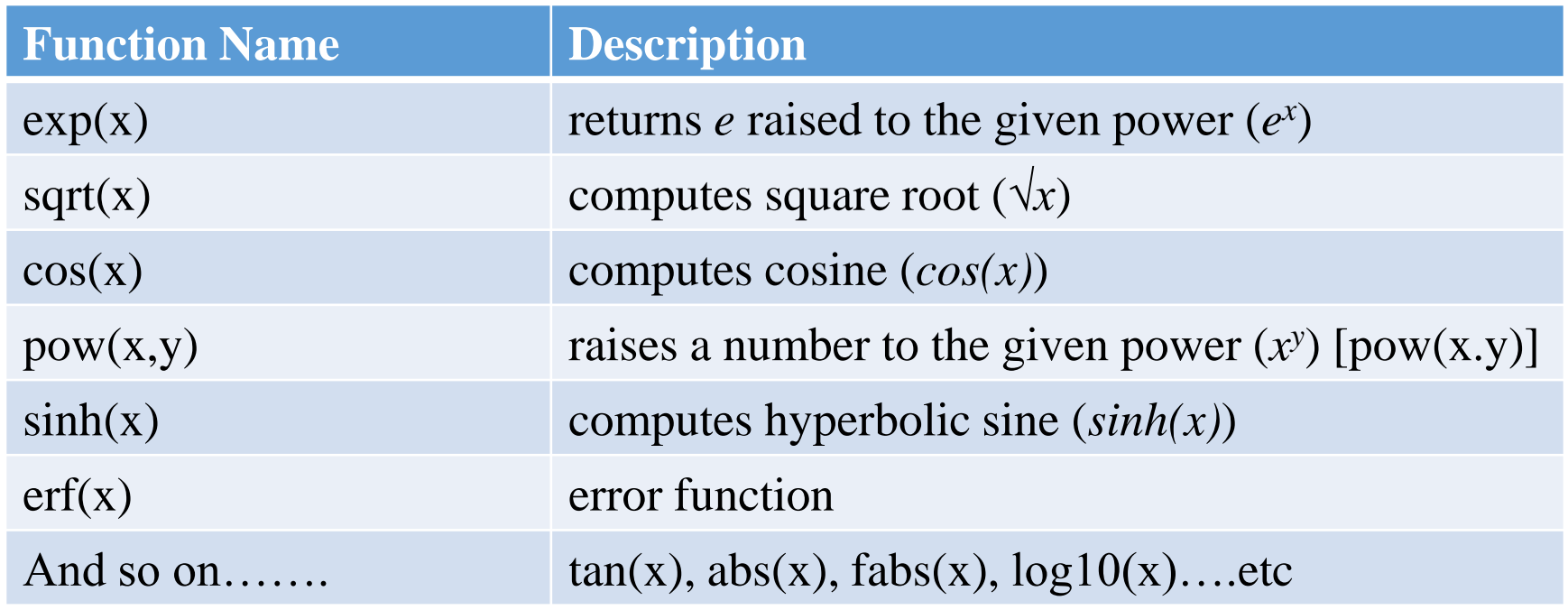

The outputs of the functions are of the **double format.**

### *Math.h* header file

### Math Constants:

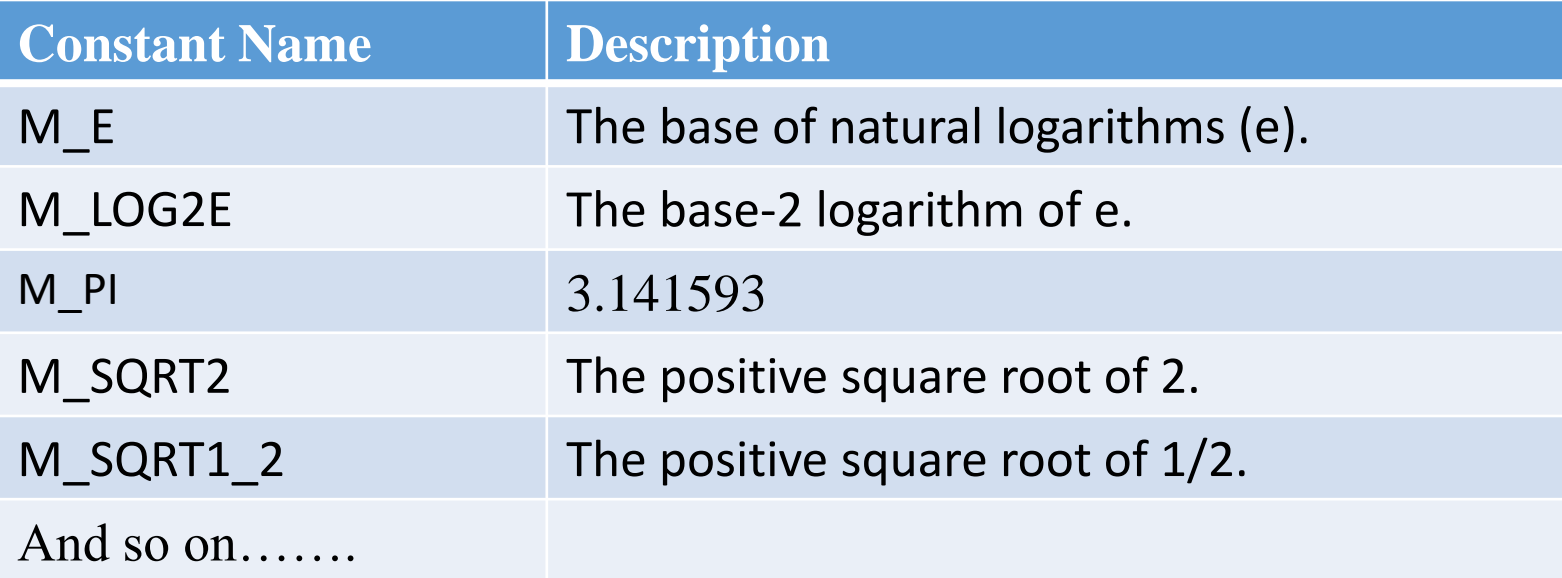

## **Practice Example**

```
#include<stdio.h>
#include<math.h>
int main()
{
double pi;
pi=M_PI; //sets pi = 3.1416
double sum;
sum=cos(pi); 
//here in cos(x) , x is radian value, so input should be radian
printf("%lf",sum);
return 0;
}
                                                 output:
                                                 -1.000000
```
## Class Performance 2

- Write a program that takes two numbers as input.
- Find the square root of the first number and the resulting output will be the radius of a cylinder.
- Raise the second input number to a power of 5. The resulting output will be the height of the cylinder.
- Find the volume of the cylinder by using the saved value of pi in the header file.
- **Remember to use the math.h file.**

### ANSWER

```
#include <stdio.h>
#include <stdlib.h>
#include <math.h>
int main()
\{ int a,b;
  double r,h,pi,V;
  pi= M PI;
```

```
Enter the first number:
Enter the second number:
The volume is 628318.530718
Process returned 0 (0x0)
                          execution time: 4.996 sPress any key to continue.
```

```
printf("Enter the first number: \nabla \cdot"); scanf("%d",&a);
printf("Enter the second number: \n"); scanf("%d",&b);
r= sqrt(a);
h = pow(b, 5);
V=pi*r*r*h;
```

```
printf("The volume is %lf",V);
```

```
return 0;
```
## The getch() function

The **getch( )** function reads a single character the instant it's typed without waiting for ENTER.

- **get** means it gets something i.e. it's an input function
- **ch** means it gets a character

## The getche() function

The **getche( )** function also reads a single character the instant it's typed without waiting for ENTER **and also echoes it**.

**get** means it gets something i.e. it's an input function **ch** means it gets a character

### **e** means it echoes the character to the screen when you type it.

# Example

```
#include <stdio.h>
void main(void)
                           Type any character:
                           The character you typed was: s<br>Process returned 0 (0x0) - exe
{
                                                   execution time: 0.728 s
                           Press any key to continue.
 char test;
 printf("Type any character: ");
 test = getch();
 printf("\nThe character you typed was: %c",test);
}
```
### **Replace getch() with getche()**

Conditional Statements

The *if* statement

### **General form:**

## **if (condition) { statement; }**

## **Conditions:**

- 1. Using relational or conditional operators
- 2. Using logical operators

*Multiple statements* within *if*

```
General form:
```
**if (condition) { statement 1; statement 2; -----------; statement n; }**

### Example of *if statement*

### **Program to display a number if user enters negative number**

```
#include <stdio.h> 
int main() 
{ 
 int number; 
 printf("Enter an integer: "); 
 scanf("%d", &number); 
 if (number < 0)
 {
   printf("You entered a negative number"); 
 } 
printf("\nYou entered %d", number);
return 0; 
}
```
Enter an integer: -3 You entered a negative number You entered -3

Enter an integer: 5 You entered 5

## **Conditions**

### Comparison operators

It performs tests on their operands. They return he Boolean value . Such as:

- lif the statement is successful (true)
- •0 otherwise

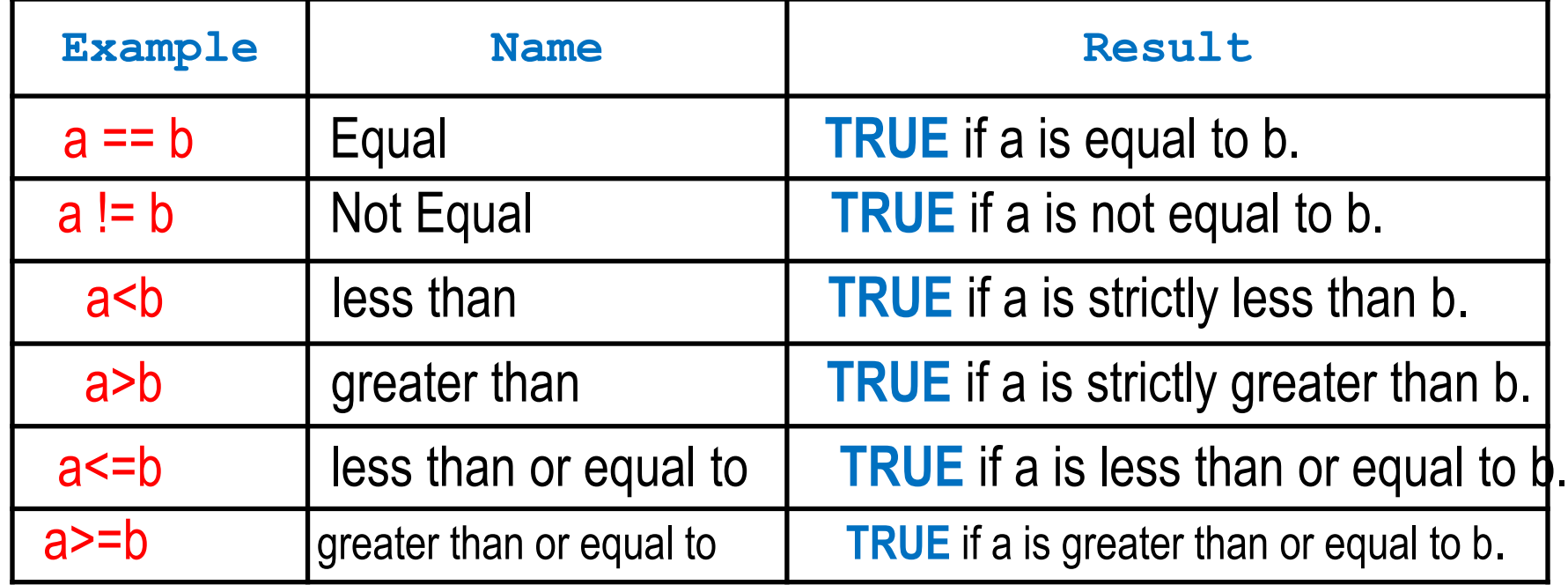

*if-else*

# *if-else if-else*

**if (condition)** *{ statement 1; statement 2; }* **else** *{ statement 1; statement 2;*

```
}
```
### **Note: else is optional**

**if (condition)** *{ statement 1; statement 2; }* **else if (condition)** *{ statement 1; statement 2; }* **else** *{ statement 1; statement 2;*

*}*

### Example of *if-else* statement

#### **Program to check whether an integer entered by the user is odd or even**

```
#include <stdio.h>
int main() 
{ 
 int number; 
 printf("Enter an integer: "); 
 scanf("%d",&number); 
 if( number\%2 == 0 )
      printf("%d is an even integer.", number); 
 else
      printf("%d is an odd integer.", number);
 return 0; 
}
```
**Enter an integer: 7 7 is an odd integer.**

**Enter an integer: 18 18 is a even integer.** 

## An alternate to if-else The Conditional operator (? :)

#### General form:

Conditional expression? Expression1 : Expression2

```
Example
```

```
#include <stdio.h>
int main() 
{ 
 int number; 
 printf("Enter an integer: "); 
 scanf("%d", &number); 
 (number % 2 == 0) ? printf("%d is even.", number) : printf("%d is odd.", number); 
 return 0; 
}
```
### Example of if- *else if*- else statement

#### **Program to compare two user given number**

```
#include <stdio.h>
int main() 
{ 
 int number1, number2; 
 printf("Enter two integers: "); 
 scanf("%d %d", &number1, &number2); 
 if(number1 == number2){ 
          printf("The numbers are equal"); 
 } 
 else if (number1 > number2) 
 \mathcal{L}printf("The first number is larger"); 
 } 
 else
 { 
          printf("The first number is smaller"); 
 } 
 return 0; 
}
```
**Enter two integers: 12 23 The first number is smaller**

### Nested *if-else* statements

```
General form 
if (condition)
{
        statement;
}
else
{
       if (condition)
        {
          statement;
        }
       else
        {
         statement;
        }
}
                                           Another form 
                                        if (condition)
                                         {
                                                 if (condition)
                                                 {
                                                          statement;
                                                 }
                                                 else
                                                 {
                                                          statement;
                                                 }
                                         }
                                        else
                                         {
                                             statement;
                                         }
```
### Example of Nested *if-else* statements

### **Program to compare two user given number**

```
#include <stdio.h>
int main()
{
 int number;
 printf("Enter an integer: ");
 scanf("%d", &number);
 if (number>0){
  if (number%2==0){
   printf("You entered an even positive number");
  }
  else{
   printf("You entered an odd positive number");
  }
 }
 else{
  printf("The number you entered is not positive");
 }
 return 0;
}
```
### Use of more than one conditions in one *if* statement

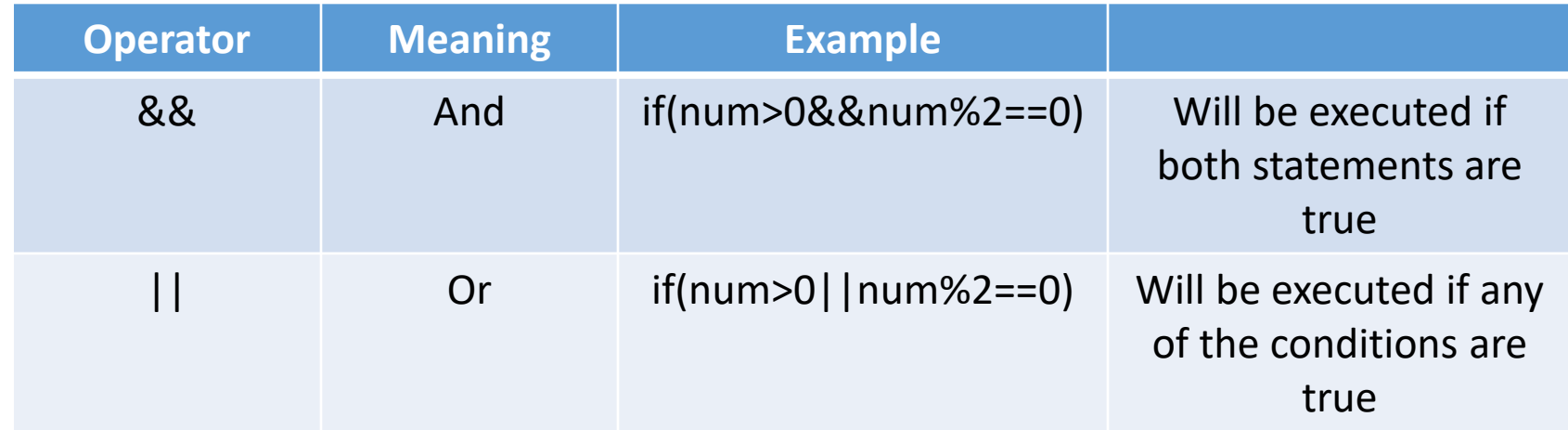

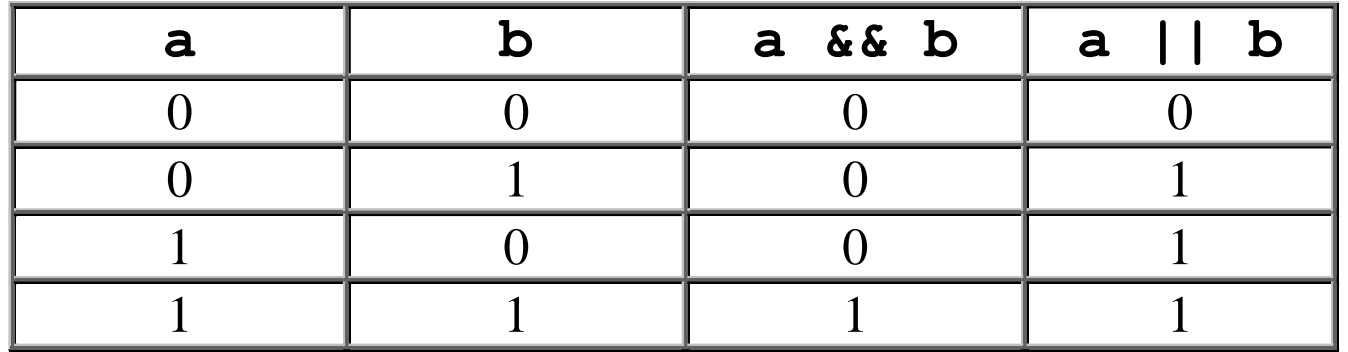

### Exercise #

### **Write a Program to check that whether a number is positive or negative.**

#### *Instructions:*

Number must be taken as input. Number may be integer or float type.

You can use nested if-else or if-else if-else statement.

### ANSWER

╂

#### Nested if-else statement if-else if-else statement

```
#include <stdio.h>
int <math>main()</math>double number;
     printf("Enter a number: ");
     scanf("%lf", &number);
     if (number \leq 0.0)
     €
           if (number == 0.0)
                printf("You entered 0.");
           else
                printf("You entered a negative number.");
     ł
     else
           printf("You entered a positive number.");
     return 0;
```

```
#include <stdio.h>
int <math>main()</math>double number;
     printf("Enter a number: ");
     scanf("%lf", &number);
     // true if number is less than 0
     if (number (0.0)printf("You entered a negative number.");
     // true if number is greater than 0
     else if ( number > 0.0)
          printf("You entered a positive number.");
     // if both test expression is evaluated to false
     else
          printf("You entered 0.");
     return 0;
```
### Assignments:

**1. Write a C program to find the smallest of 3 integers taken as input using nested if-else statement .**

**2. Write a C program to find that whether a Year is leap or not.**

Thank you